### **Detecting Computer Intrusions: Are You Pwned?**

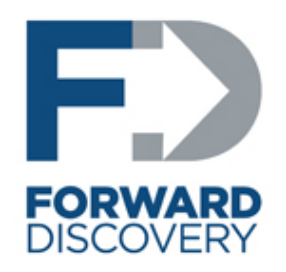

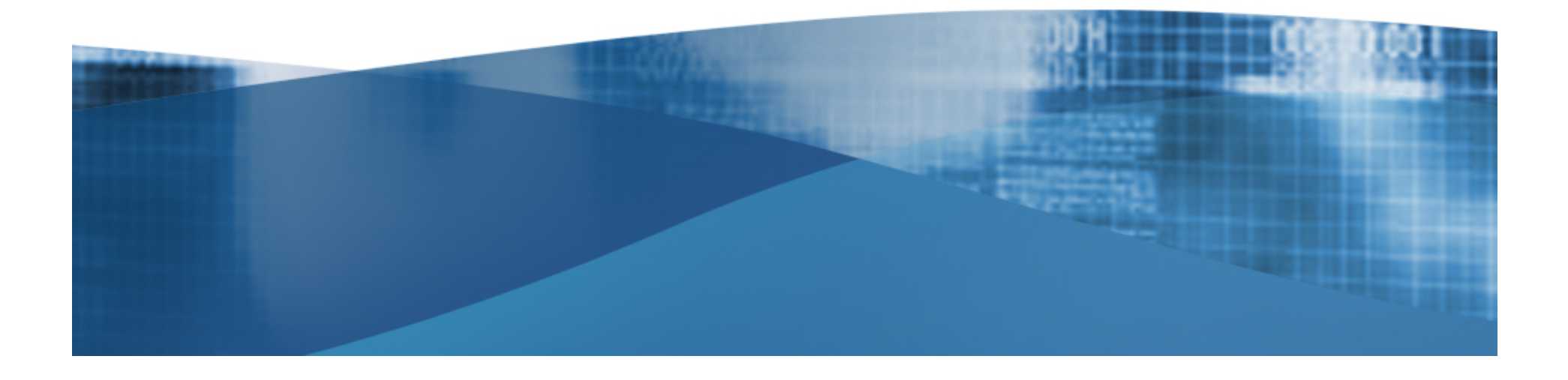

### Steve Anson

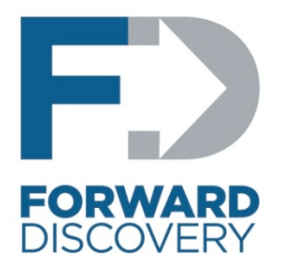

- **Former computer agent for the U.S. Department of Defense and Federal Bureau of Investigation (FBI)**
- **Former computer crime investigation instructor at the FBI Academy**
- **Co-author of** *Mastering Windows Network Forensics and Investigations*
- **Instructor for U.S. State Department**
- **CISSP, MCSE, EnCE, blah, blah, blah**

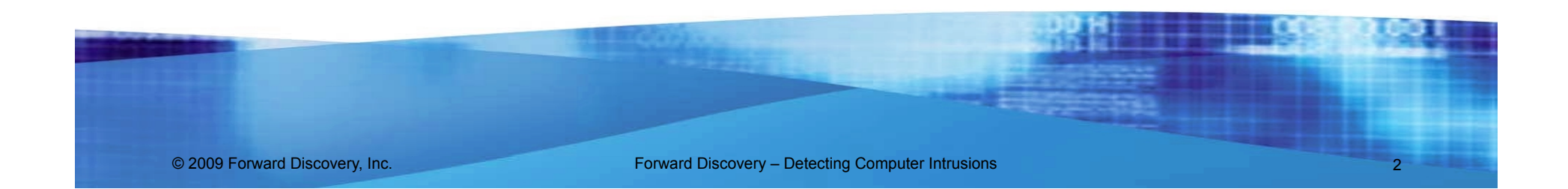

### Detecting Intrusions

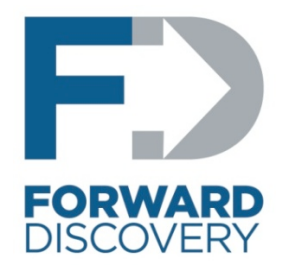

# **Behavioral Indicators**

# **Forensic Indicators**

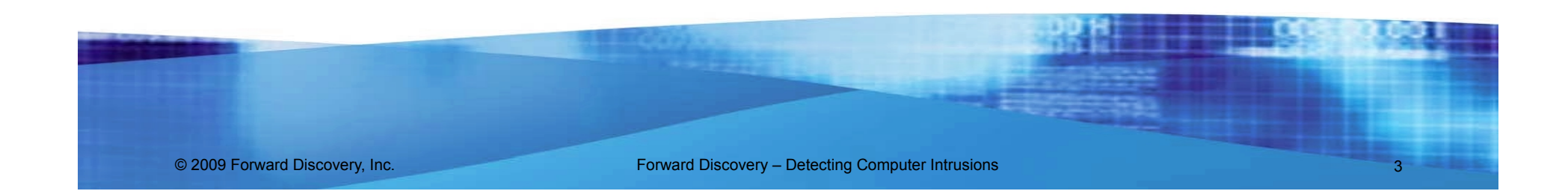

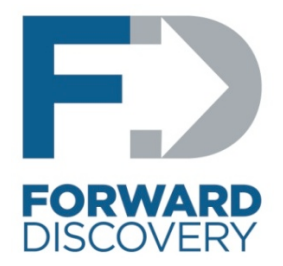

• **"Clues" you may be hacked** 

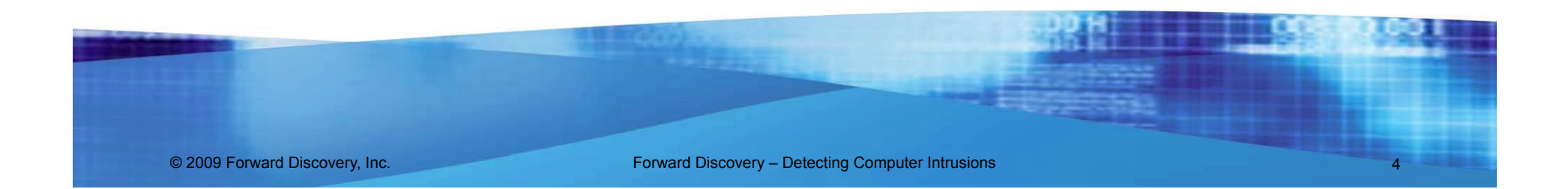

### Your System Owned By ScReaM

### Sevecen | The Kabus | Dest | InterpoL | Deli\_Mc\_KaN

**Turkish Hackers** 

HackeD By ZombiE\_KsA! Founder of PAKbugs-Crew from PAKbugs.org Admin Patch your Censored **Bugs.** Pakistani Hackerz Was Here to inform you that you Are not Secure Change your Hosting. **Apnihost.net Secure Hosting Service's Provider** e-mail : b4cktr4ck.rulz@hotmail.com Greetz: Nomaan, Arshad

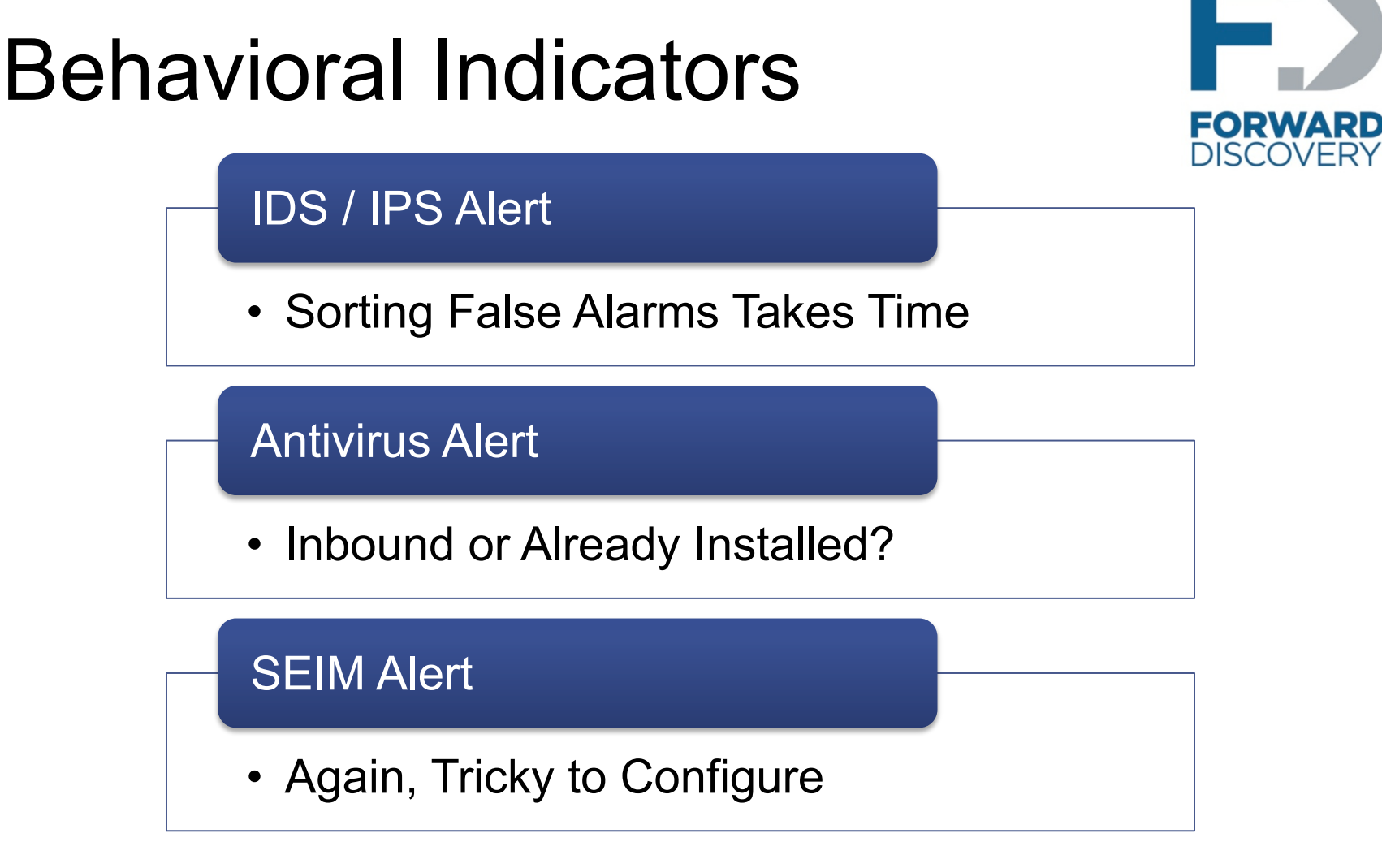

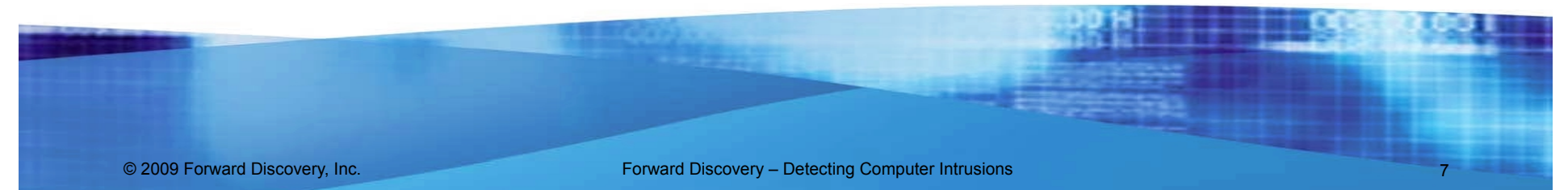

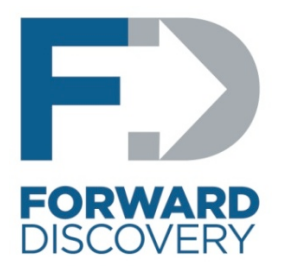

### • **Scanning**

- **Can be quite loud (lamers, worms)**
- **Often more controlled** 
	- **(more dangerous)**

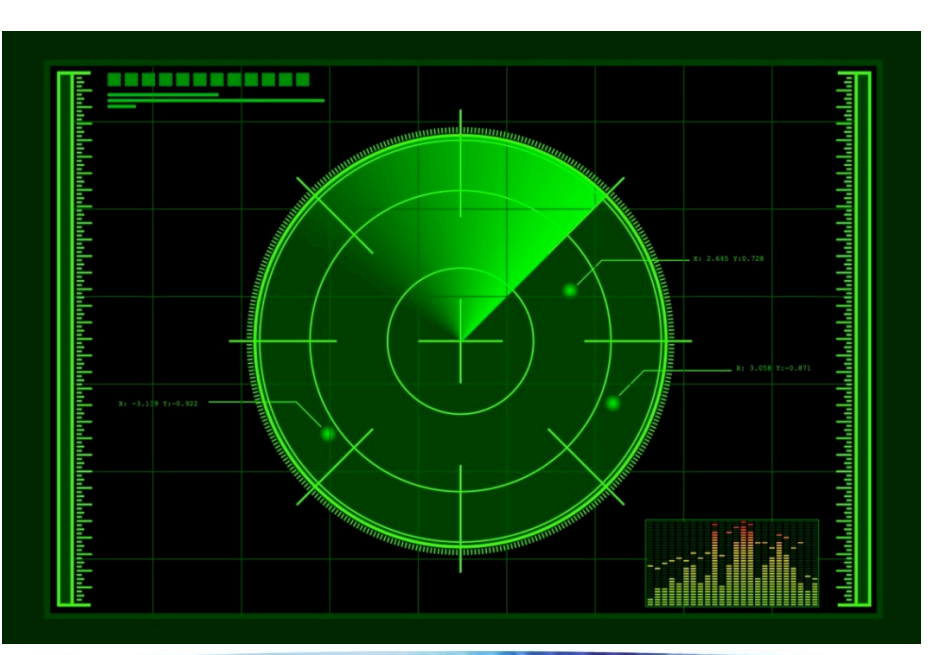

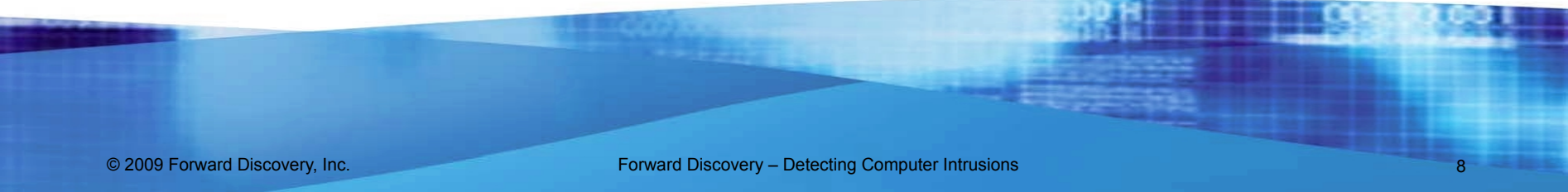

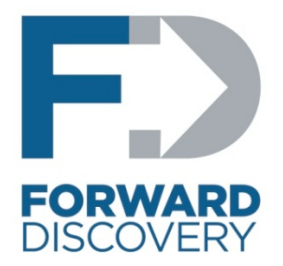

- **E.T. Phones Home** 
	- **Beaconing**

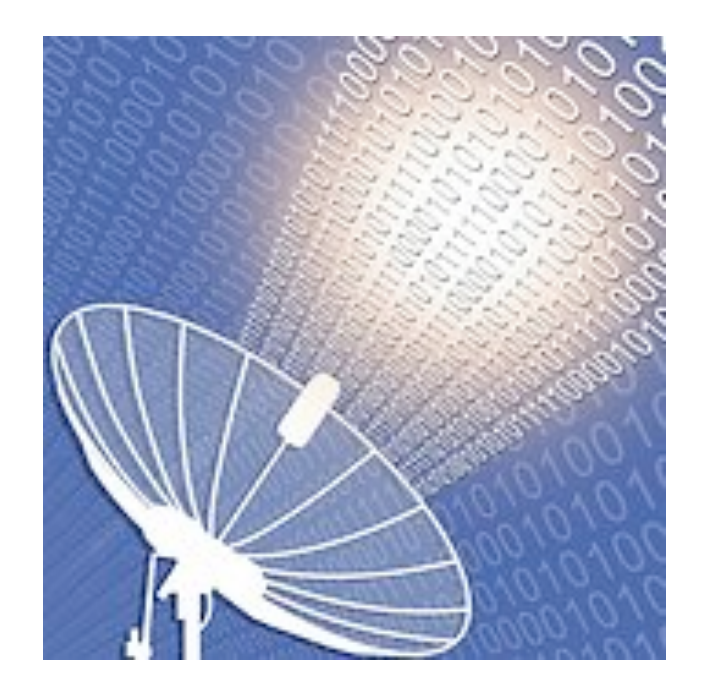

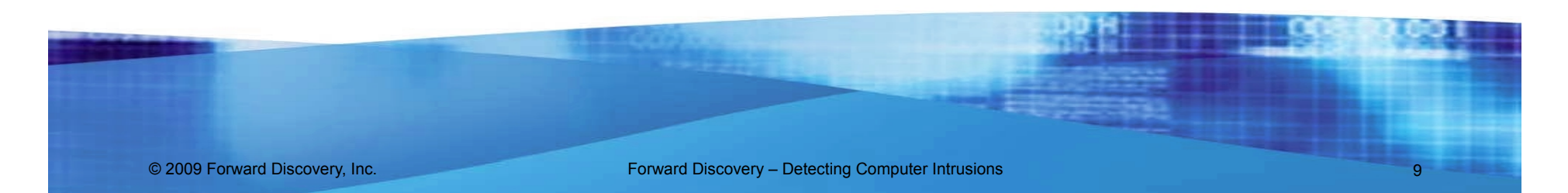

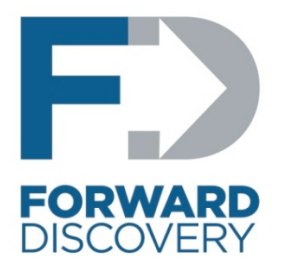

- **The massive sucking sound of all your data leaving**
	- **Data exfiltration can be rapid and massive in scope**
	- **Attacker may stage for years and then pull data over one weekend**

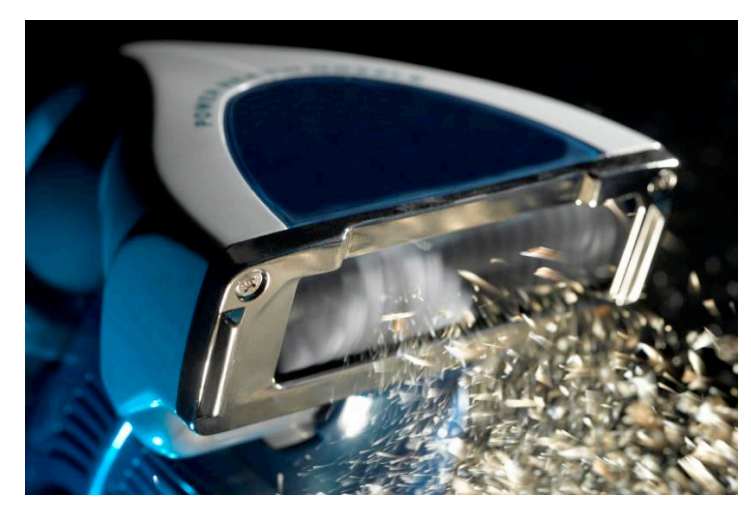

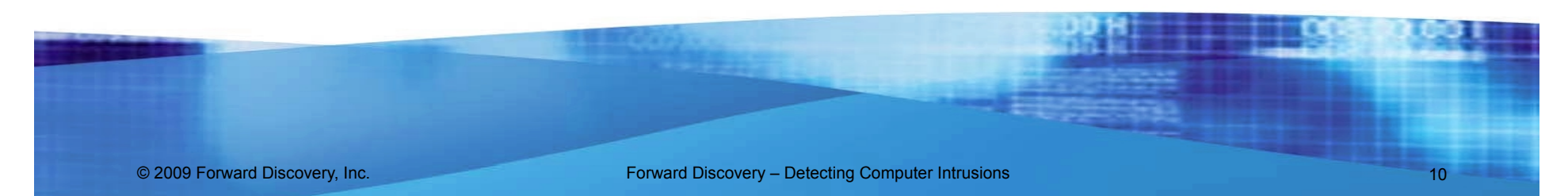

- **Traffic that's just not right** 
	- **Large file transfers over port 53**
	- **Lots of extraneous SSL traffic**
	- **SSL traffic on port 80**

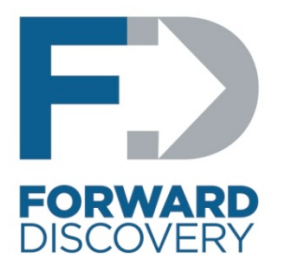

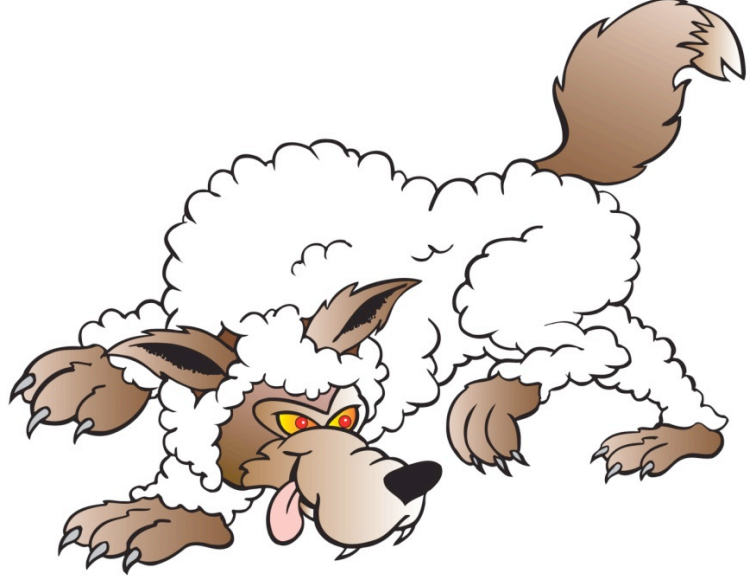

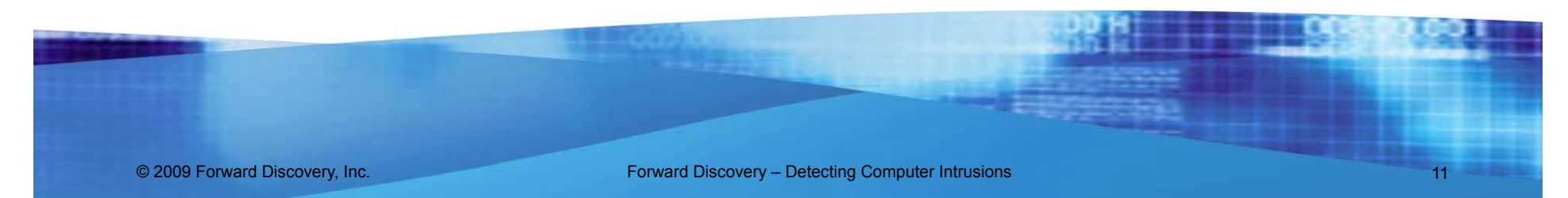

- **Unexplained user accounts**
	- **Old accounts that are reactivated**
	- **New accounts**
	- **Old accounts with new permissions**

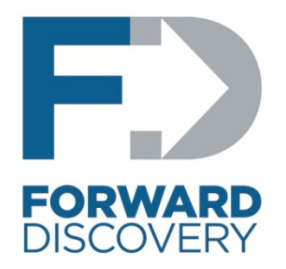

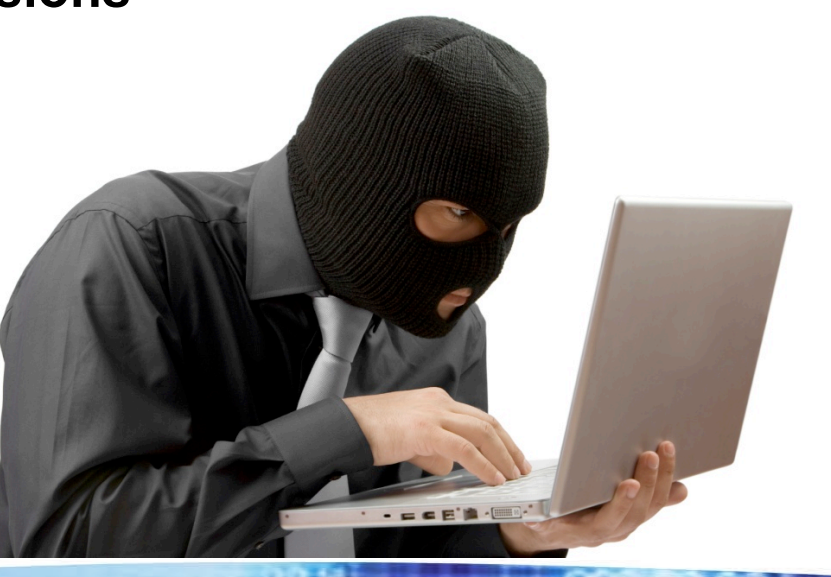

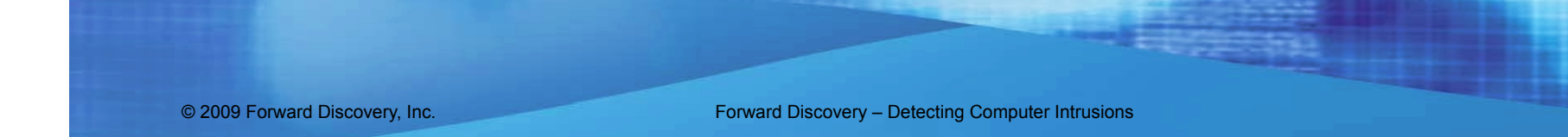

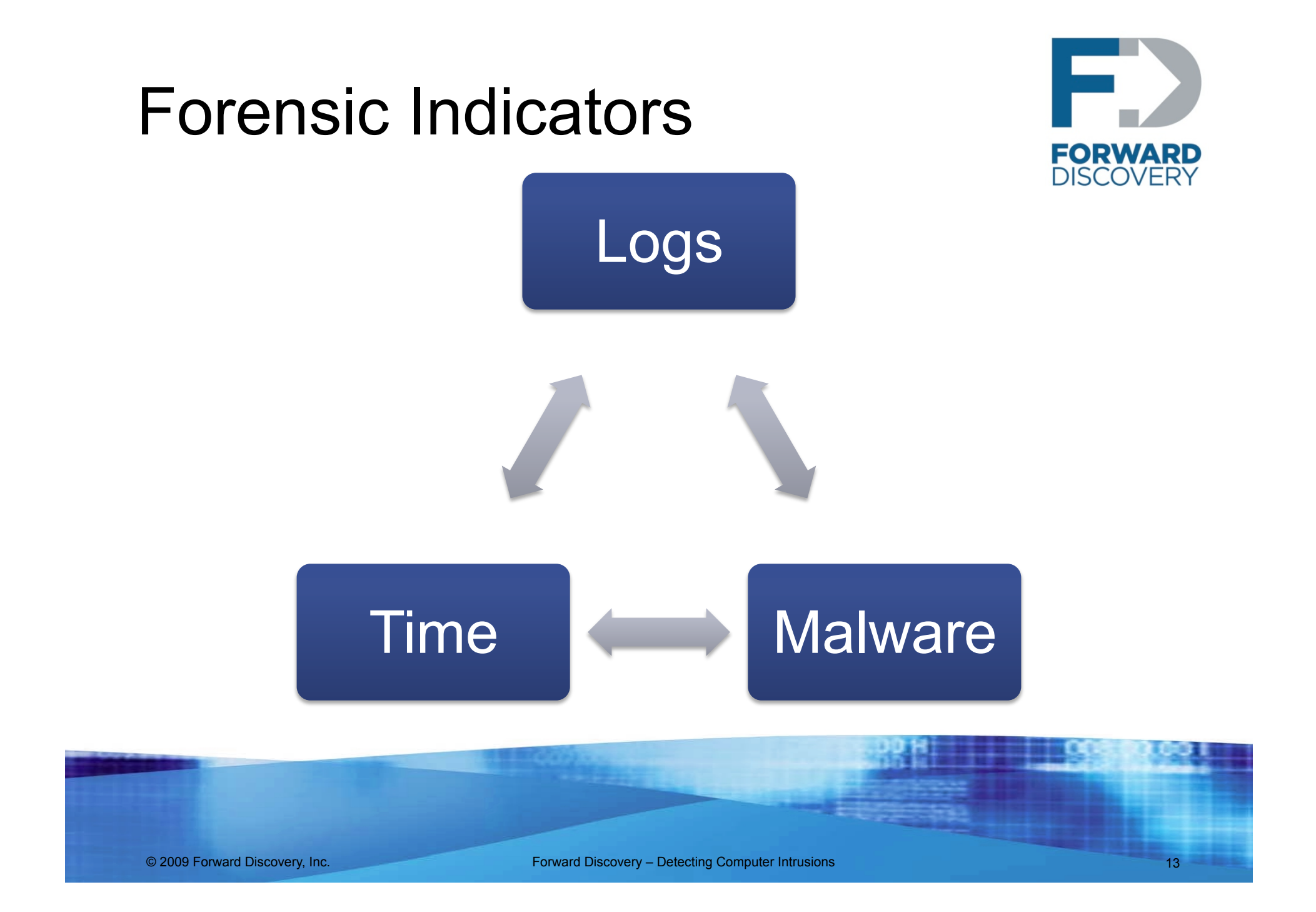

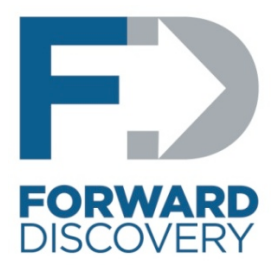

## Logs

### **IDS / IPS**

• **Great if you have them** 

#### **Firewall**

• **Track connections in and out** 

#### **Authentication Servers**

• **Unusual logon times or locations** 

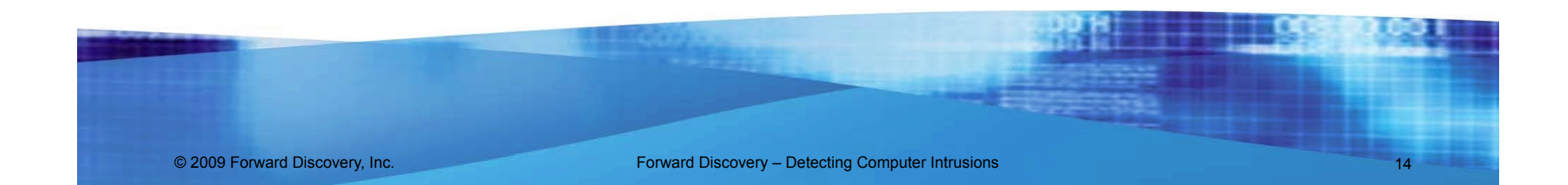

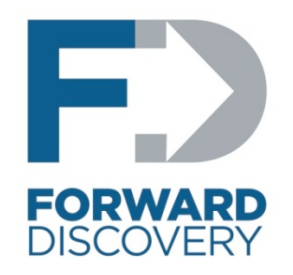

### Windows Logs

#### **Remote Logon**

• **Event ID 528 (Logon Type 10), 540, 672, 673** 

#### **Psexec**

• **Event ID 7035, 7036** 

#### **Password Guessing**

• **Event ID 672 (Failure), 675, 676, 680, 681** 

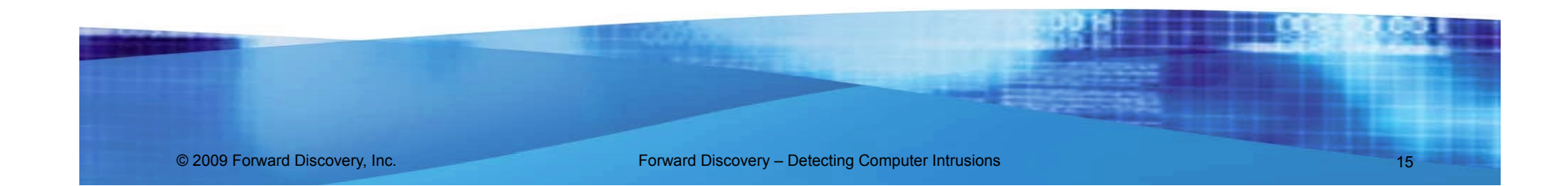

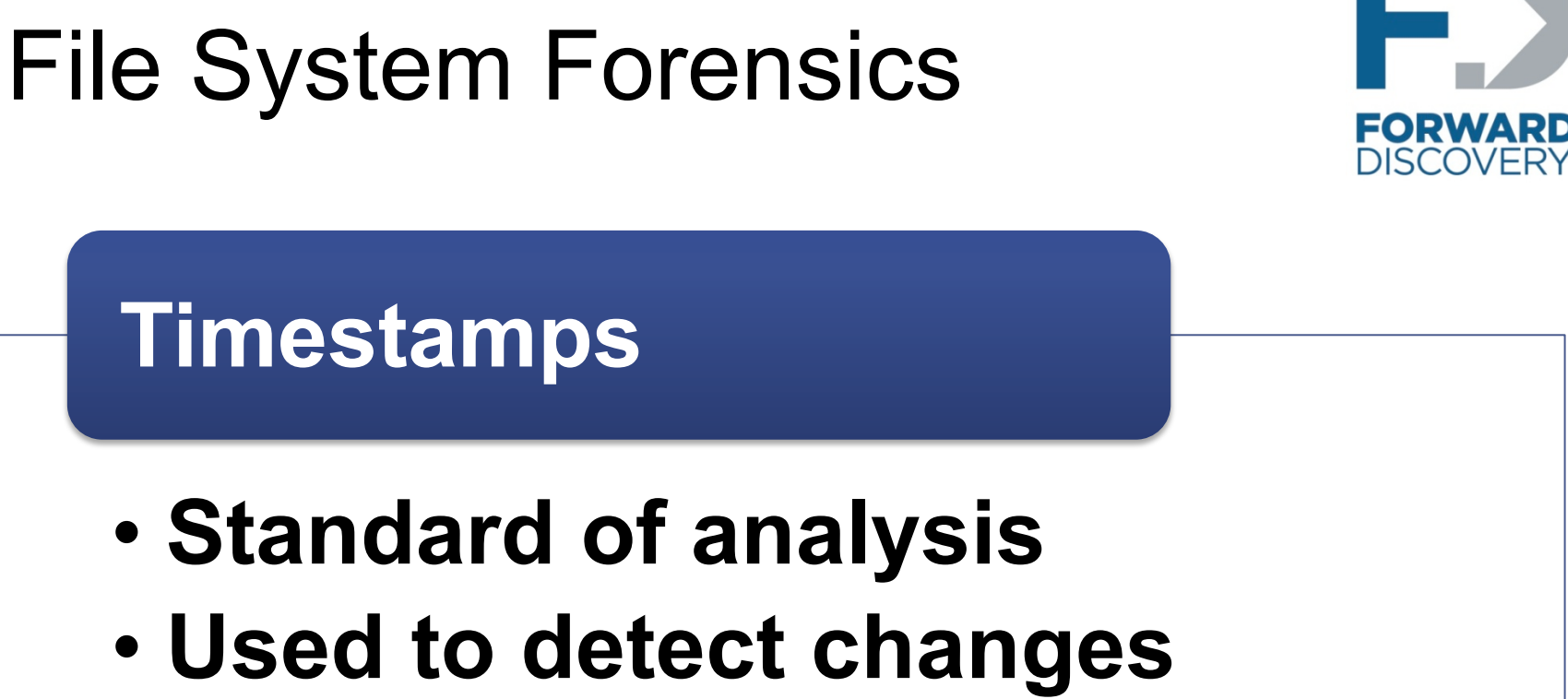

### • **Some say its time has passed**

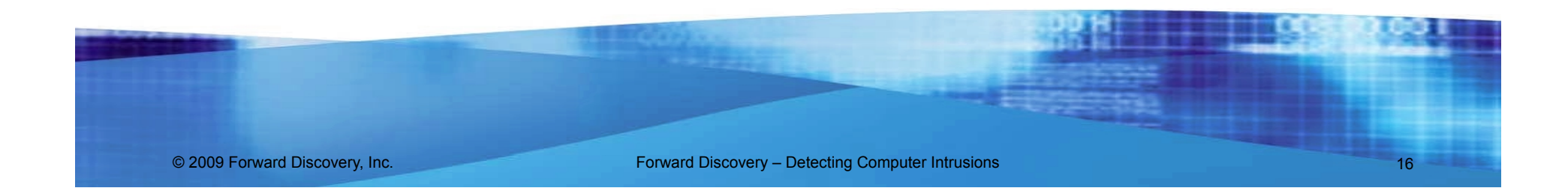

## File System Forensics

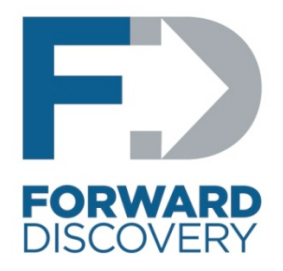

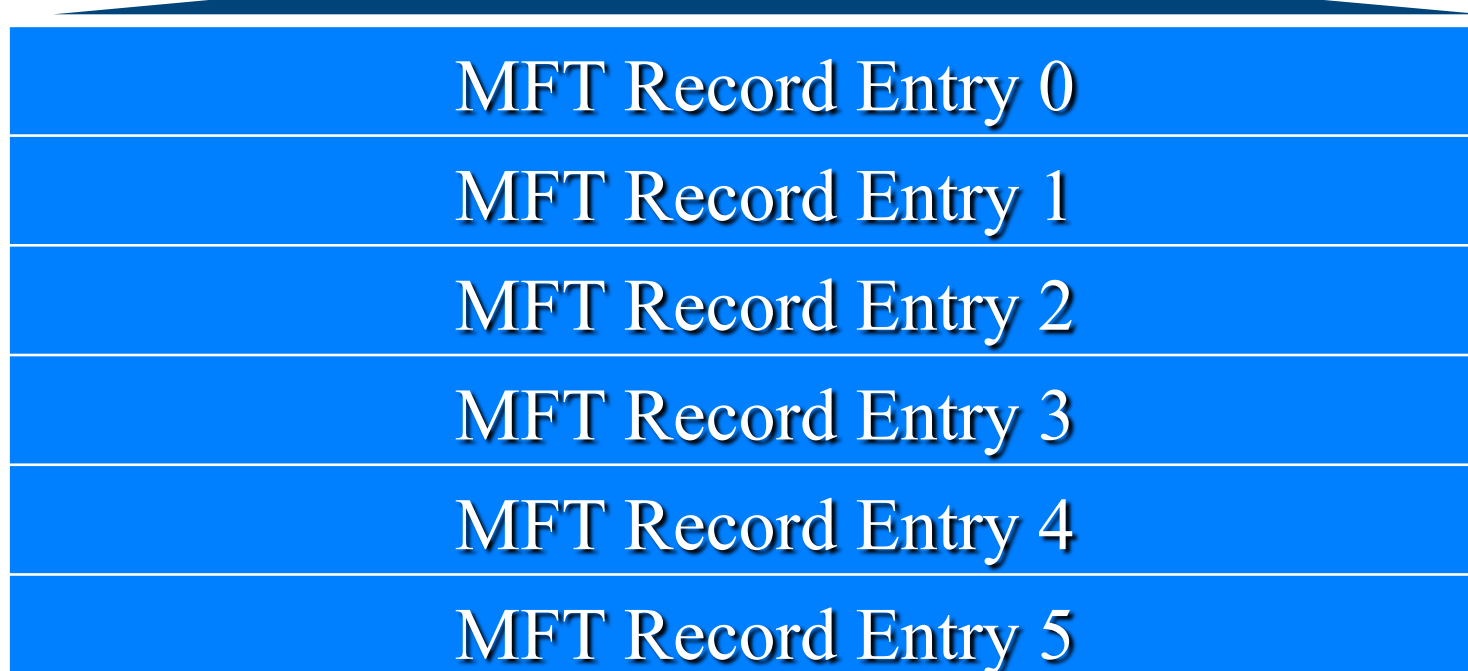

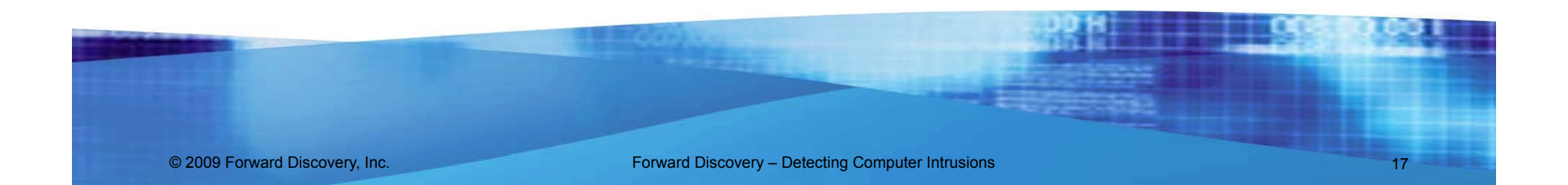

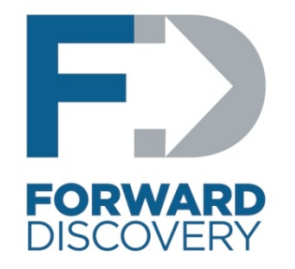

### Windows Logs

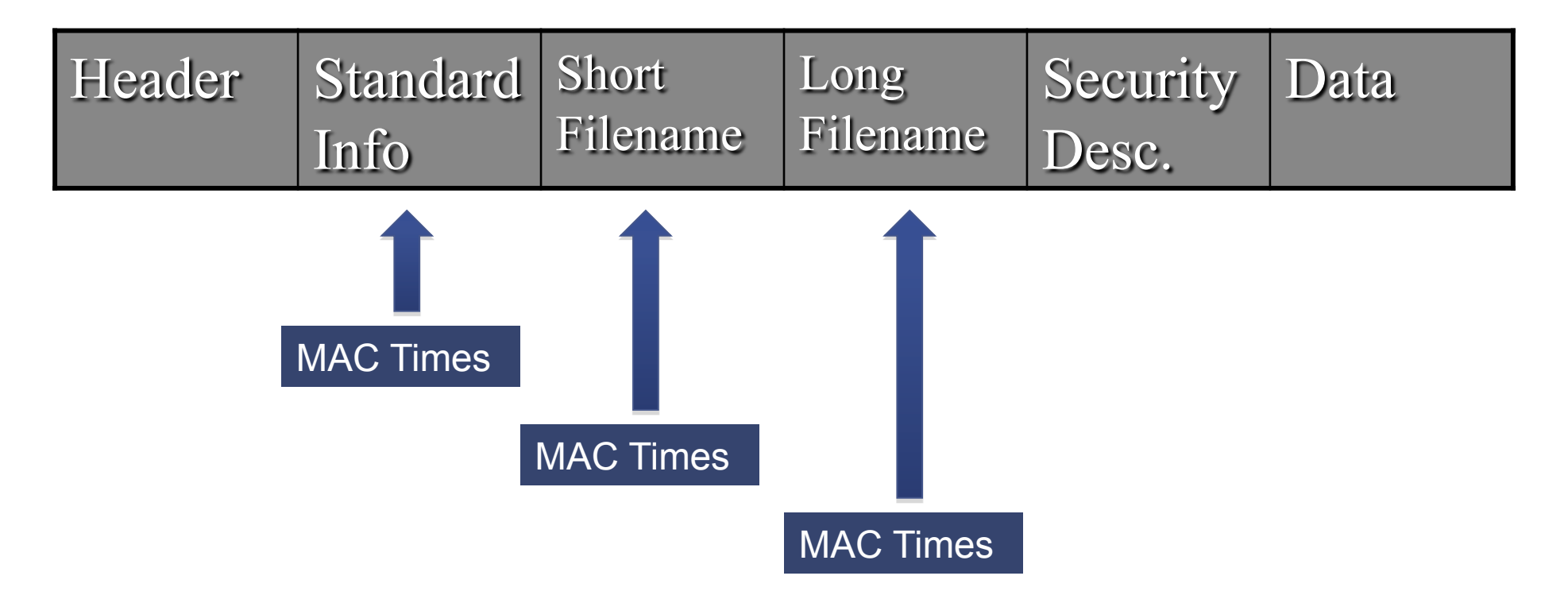

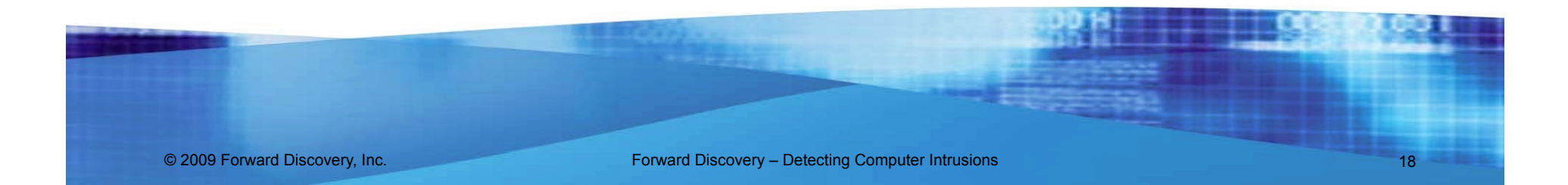

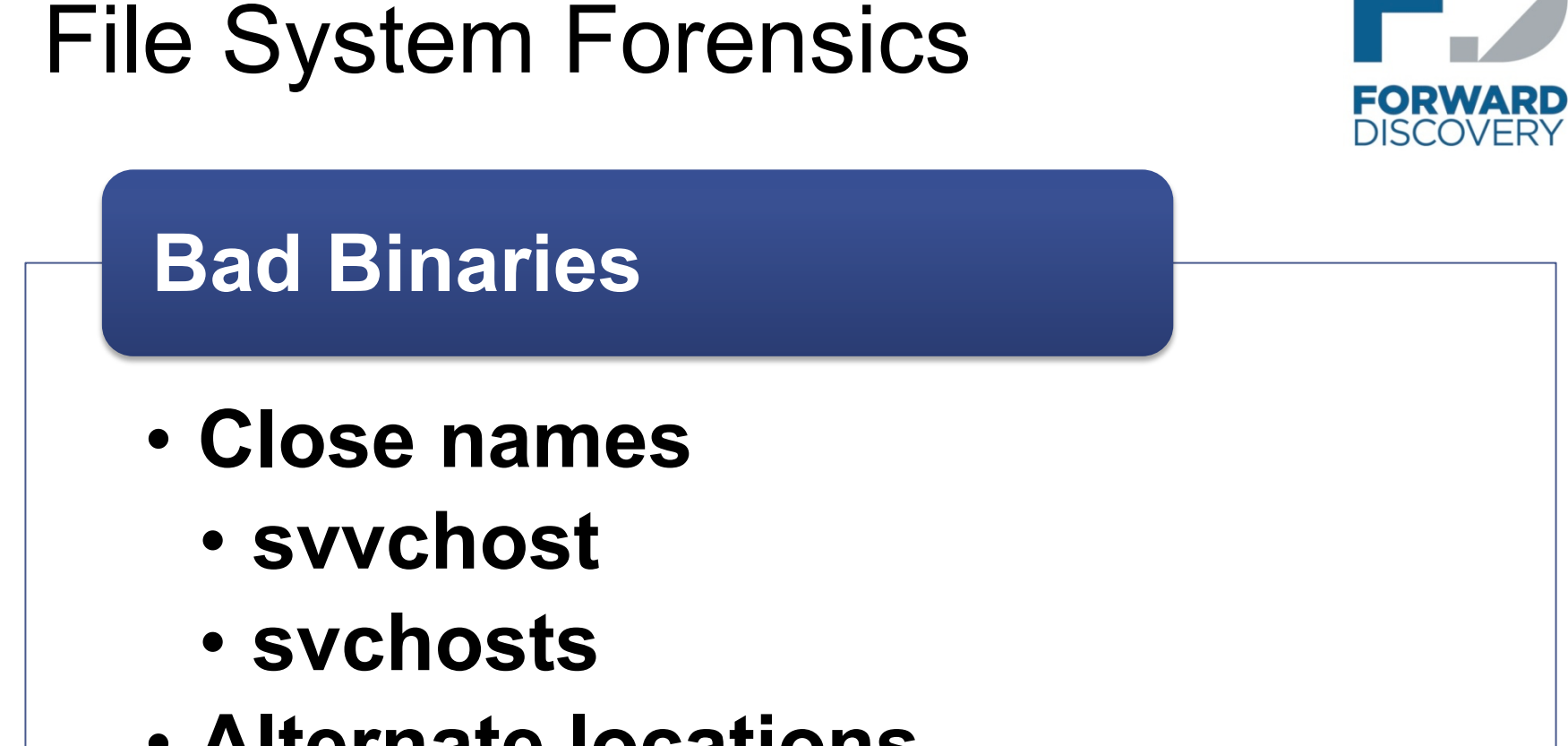

### • **Alternate locations**

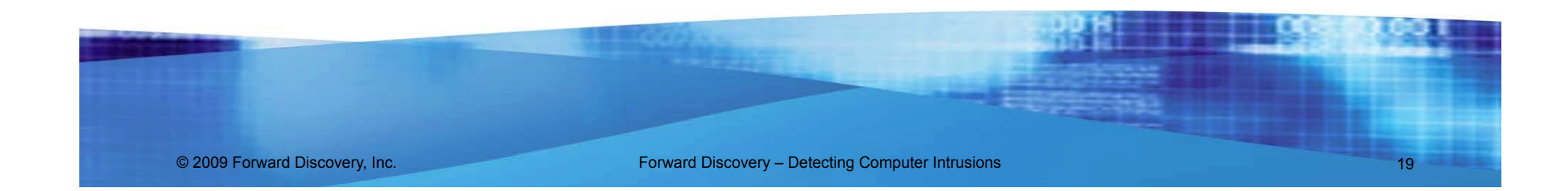

# File System Forensics

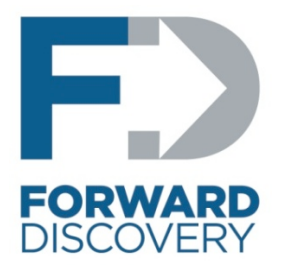

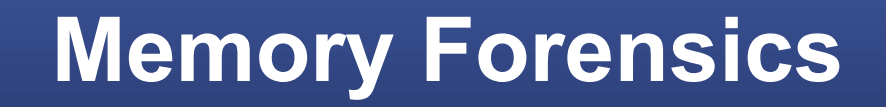

- **Running processes**
- **Open ports**
- **Active connections**
- **Malware only in RAM**

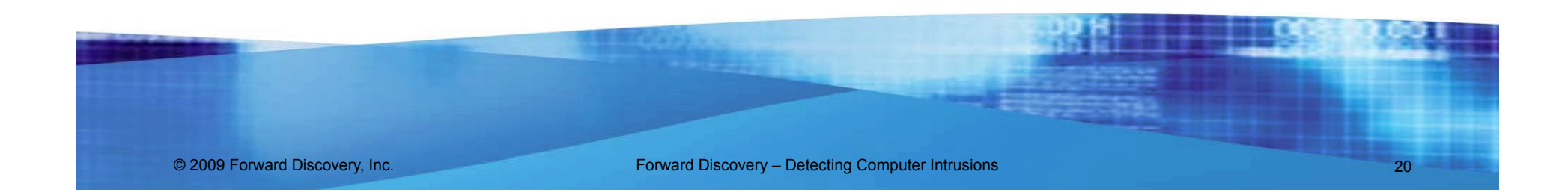

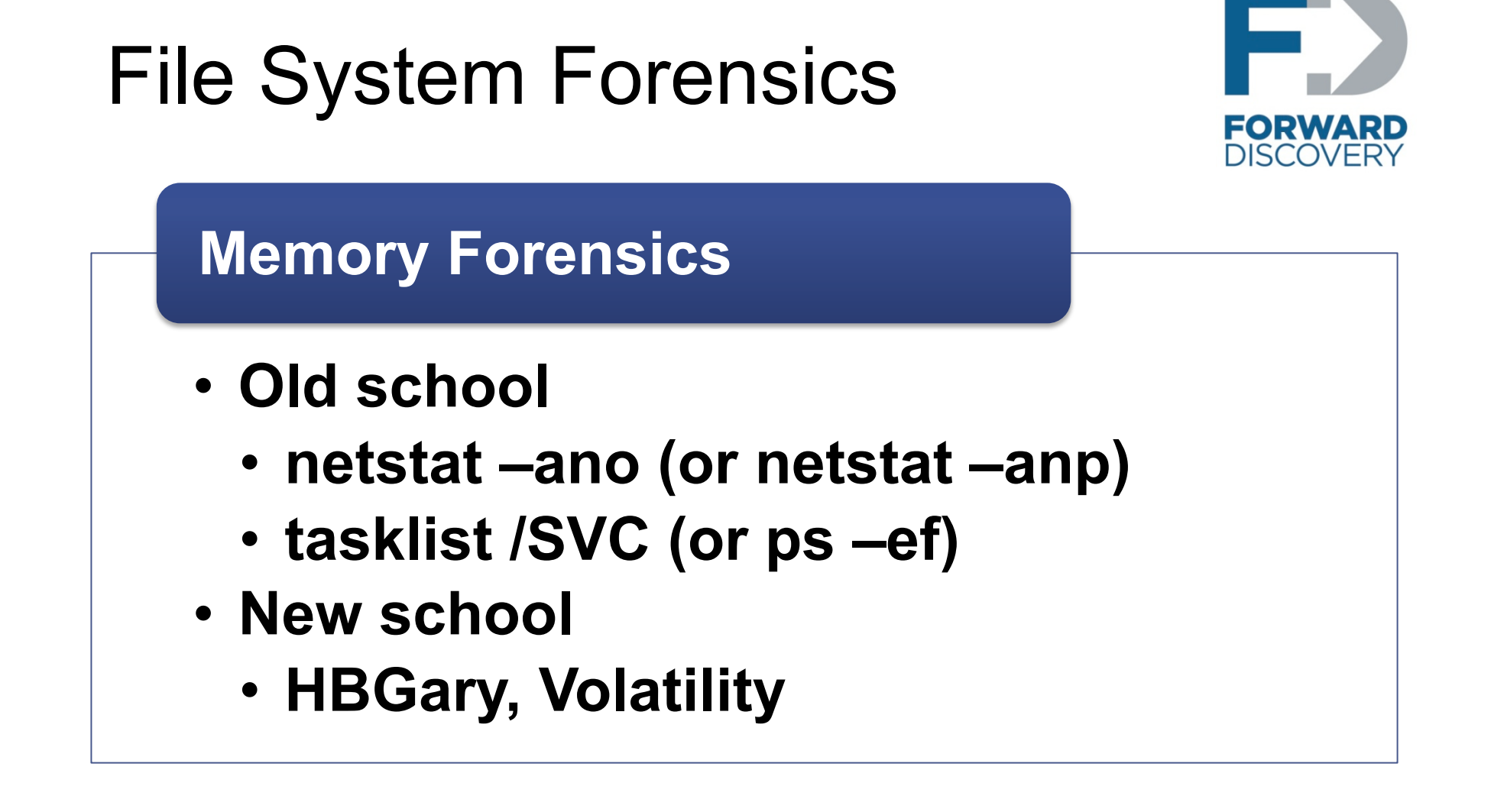

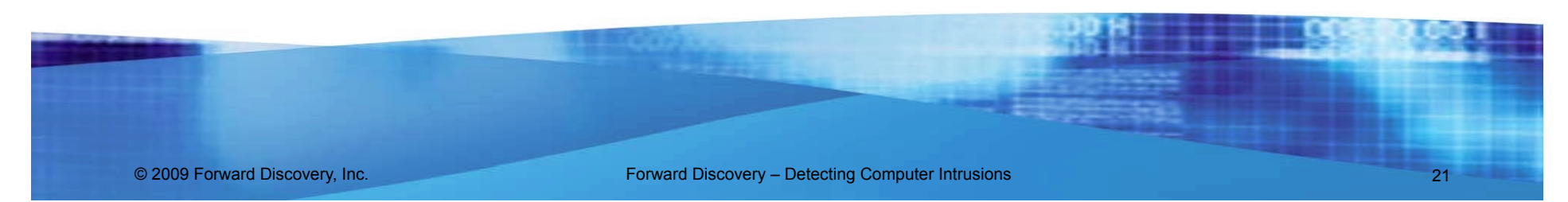

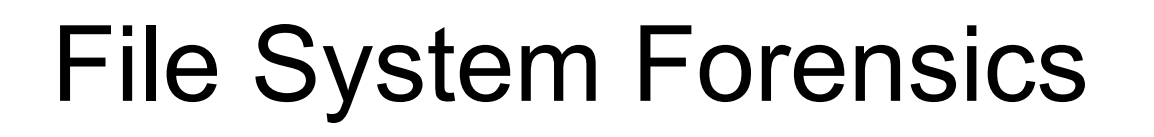

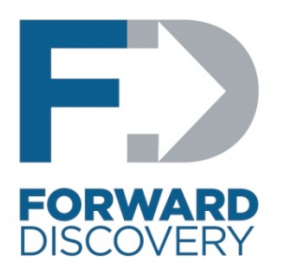

### **Hash Analysis**

- **MD5 or SHA1 hash comparisons**
- **Same limitation as any signature based solution**
- **Good at identifying other copies**

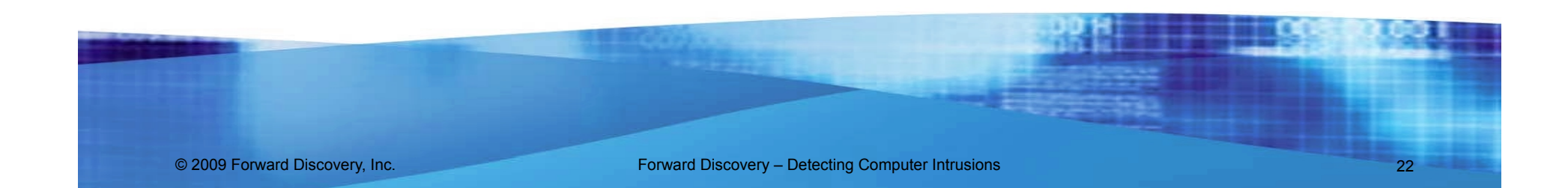

### Enterprise Forensics

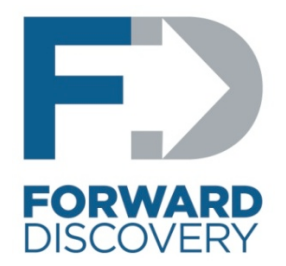

### **Sweeping Entire Enterprise**

### **Network Traffic Forensics**

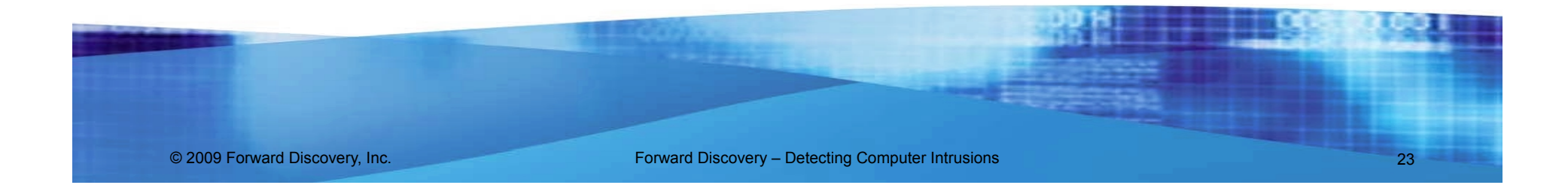

### Contact Information

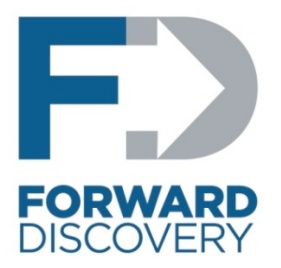

**Steve Anson Forward Discovery Middle East FZ-LLC Dubai Knowledge Village Block 6, Office F08 Mobile – +971 50 287 1062 Email – sanson@forwarddiscovery.com Web – www.forwarddiscovery.com** 

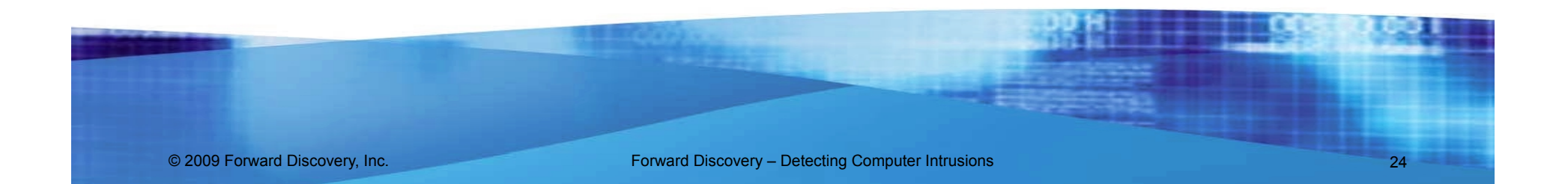